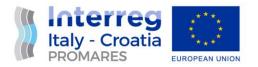

# **EVENT FOLLOW UP REPORT**

### WP2 Communication activities

Act. 2.5 – Public events

D.2.5.1 Local targeted events

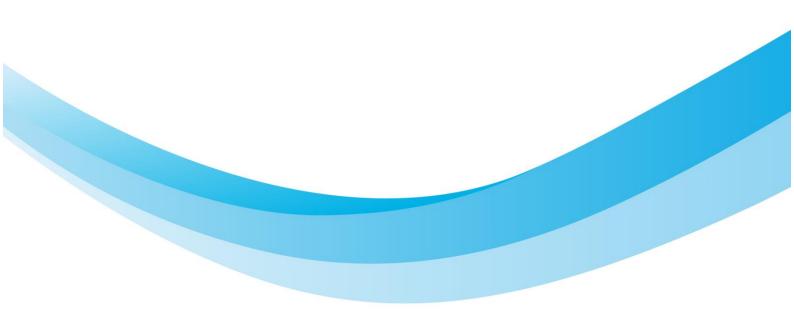

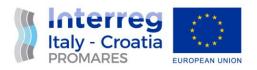

## Event summary

| Type of event                                                                  | Online event                                                                                                    |  |
|--------------------------------------------------------------------------------|----------------------------------------------------------------------------------------------------|--|
| Location                                                                       | Microsoft teams platform                                                                                                    |  |
| Date of the event                                                              | 28.06.2022                                                                                                    |  |
| Time/Duration                                                                  | 2 hours                                                                                                    |  |
| Purpose of the event<br>(What was the<br>objective?)                           | The event was oriented to introduce to port community the new functionalities implemented in the railway telematics systems for shunting operations (SIMA), thanks to the PROMARES project.                                                                                                    |  |
| Short description of<br>the event (what<br>happened during the<br>event?)      | The event included the presentation of the new functionalities of the SIMA it system, training also the attendees on how to use the interfaces to upload and manage data. Moreover, it showed the advantages and benefits in the management of rail traffic in port area generated by the upgrade of SIMA system. Different speakers introduced the re-engineering intervention made on SIMA to SIMA2, the new architecture and the new functionalities. Moreover, specific tests on the usability of the upgraded system have also be conducted. |  |
| Results/Outcomes of<br>the event (What are<br>the takeways from<br>the event?) | the Port of Venice and in particular on the module dedicated to shunting                                                                                                    |  |
| Number of attendees                                                            | 35 attendees                                                                                                    |  |
| Type of<br>stakeholders/target<br>groups that were<br>represented              | Enterprises, transport operators including operators of multimodal logistics<br>hubs, infrastructure providers; high education, public institutions.                                                                                                    |  |

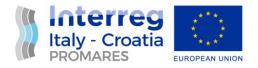

WEBINAR LINK:

<u>https://teams.microsoft.com/l/meetup-</u> join/19%3ameeting MWM5YWIzZGEtNWQ4NS00ZDFkLTk4Y2UtYTQxMTY0MzU1NWNi%40t hread.v2/0?context=%7b%22Tid%22%3a%22371f8ca5-3a87-4f5d-a90e-80f20617fdde%22%2c%22Oid%22%3a%22059ae114-47c7-4f67-94a6-2f8409e1d65d%22%7d

WEBINAR REGISTRATION AVAILABLE AT:

https://drive.google.com/drive/folders/1evkLeyw9NZgSNFta33FUgp-bw3fl9bdQ?usp=sharing

#### WEBINAR INVITATION:

"Gestione della Manovra Ferroviaria in VEMAS: un anno di SIMA v2.0"

Criticità emerse e sviluppi futuri Martedì 28 giugno 2022 - ore 10:00 Gent.ma/o, di seguito si invia il link al webinar. Si informa che il webinar sarà registrato. Per ulteriori informazioni si prega di scrivere a <u>vitali@erf-spa.it</u>. Cordiali saluti, Pietro Vitali

Riunione di Microsoft Teams

Partecipa da computer o app per dispositivi mobili Fai clic qui per partecipare alla riunione

PICTURES OF THE WEBINAR:

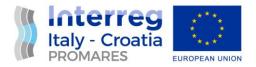

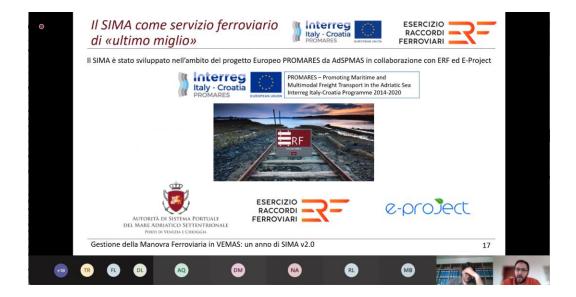

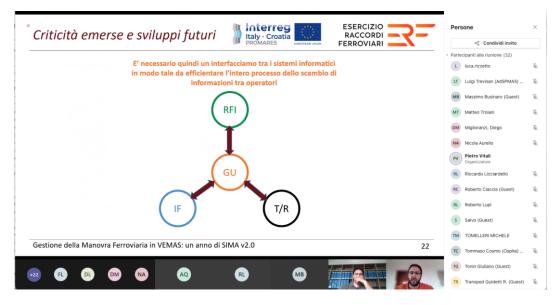

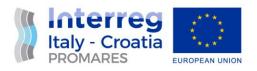

#### WEBINAR REPORT:

### meetingAttendanceReport

| Riepilogo riunione            |                                                                     |
|-------------------------------|---------------------------------------------------------------------|
| Numero totale di partecipanti | 35                                                                  |
| Titolo riunione               | "Gestione della Manovra Ferroviaria in VEMAS: un anno di SIMA v2.0" |
| Ora inizio riunione           | 28/6/2022, 09:47:51                                                 |
| Ora di fine riunione          | 28/6/2022, 12:13:06                                                 |
| ID riunione                   | 71185bb0-4f6b-4a26-a8b5-4b3c6d7f4f6b                                |